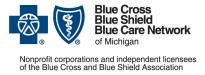

# How to submit prior authorization requests for medical benefit drugs

For Blue Cross commercial and Blue Care Network commercial April 2023

Follow these steps to submit prior authorization requests when prescribing drugs covered under the medical benefit for Blue Cross Blue Shield of Michigan and Blue Care Network commercial members.

## **Michigan prescribers**

To submit prior authorization requests electronically, first register for Availity<sup>®</sup> Essentials, our provider portal; refer to the <u>Register for web tools</u> page at bcbsm.com for details. Then:

- 1. Log in to availity.com\*.
- 2. Click Payer Spaces on the menu bar and click the BCBSM and BCN logo.
- 3. On the Applications tab, click the tile for the appropriate NovoLogix web tool.
- 4. Within NovoLogix, click the Authorizations menu and select Create Authorization.
- 5. Enter the member's details and select the correct member on the contract.
- 6. Complete the required fields. This includes selecting the correct drug in the "Authorization Lines" section.
- 7. Click Submit, complete the protocol questions and click Done.

If you're registered for Availity but are not able to access it, submit your prior authorization request using the *Medication Authorization Request Form*, or MARF, that's on the next page.

### **Non-Michigan prescribers**

When submitting a prior authorization request for the first time, prescribers located outside of Michigan should complete and submit:

- The Medication Authorization Request Form, or MARF, that's on the next page
- The Application for access to NovoLogix for non-Michigan prescribers

Submit these documents to the fax number or address that's on the MARF. Once we approve the request for access, we'll provide information about how to access the NovoLogix tool so that you can submit subsequent prior authorization requests electronically.

Note: Access to NovoLogix is available only to registered users. You must include a valid Type 1 (individual) NPI on the application for access to NovoLogix.

### Information about NovoLogix

For more information about the NovoLogix web tool, look under the Training Resources heading on these webpages:

- Blue Cross Medical-Benefit Drugs
- BCN Medical-Benefit Drugs

If you need help with the NovoLogix tool, contact the Web Support Help Desk at 1-877-258-3932.

\*Clicking this link means that you're leaving the Blue Cross Blue Shield of Michigan and Blue Care Network website. While we recommend this site, we're not responsible for its content.

Availity<sup>®</sup> is an independent company that contracts with Blue Cross Blue Shield of Michigan and Blue Care Network to offer provider portal services.

#### Blue Cross Blue Shield/Blue Care Network of Michigan Medication Authorization Request Form Hemgenix® (etranacogene dezaparvovec-drlb) HCPCS CODE: J1411

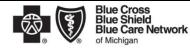

Nonprofit corporations and independent licensees of the Blue Cross and Blue Shield Association

This form is to be used by participating physicians to obtain coverage for Hemgenix. For <u>commercial members only</u>, please complete this form and submit via fax to 1-877-325-5979. If you have any questions regarding this process, please contact BCBSM Provider Relations and Servicing or the Medical Drug Helpdesk at 1-800-437-3803 for assistance.

| BU0-437-3803 for assistance. PATIENT INFORMATION                                                                                                    | PHYSICIAN INFORMATION                                                                                          |  |
|----------------------------------------------------------------------------------------------------|----------------------------------------------------------------------------------------------------|--|
| Name                                                                                                    | Name                                                                                                    |  |
| ID Number                                                                                                    | Specialty                                                                                                    |  |
| D.O.B.                                                                                                    | Address                                                                                                    |  |
| Diagnosis                                                                                                    | City /State/Zip                                                                                                |  |
| Drug Name Hemgenix                                                                                                    | Phone/Fax: P: ( ) - F: ( ) -                                                                                   |  |
| Dose and Quantity NPI                                                                                                    |                                                                                                    |  |
| Directions Contact Person                                                                                                    |                                                                                                    |  |
| Date of Service(s) Contact Person<br>Phone / Ext.                                                                                                    |                                                                                                    |  |
| STEP 1: DISEASE STATE INFORMATION                                                                                                    |                                                                                                    |  |
| 1. Is this for initiation or continuation of therapy?                                                                                                    |                                                                                                    |  |
| 2. Please provide the NPI number for the place of administration:                                                                                                    |                                                                                                    |  |
| 3. Please specify the location of administration (e.g. name of facility):                                                                                                    |                                                                                                    |  |
| 4. Is this medication prescribed by or in consultation with a hematologist? Yes No Comment:                                                                                                    |                                                                                                    |  |
| <ul> <li>5. Initiation AND Continuation of therapy: <ul> <li>a. What is the patient's diagnosis?</li> <li>Hemophilia B (congenital Factor IX deficiency) confirmed via factor IX assay showing decreased factor IX levels</li> <li>Other - please specify diagnosis:</li></ul></li></ul> |                                                                                                    |  |
| Yes, Please specify:                                                                                                    | No Unknown                                                                                                    |  |
| f. Does the patient have a history of a positive inhibitor screen defined as greater than or equal to 0.3 Bethesda units prior to administration of Hemgenix?<br>Yes, Please specify: No Unknown                                                                                         |                                                                                                    |  |
| <ul> <li>g. Has the patient received prior treatment with any gene therapy for h<br/>hemophilia B?  Yes</li> </ul>                                                                                                    | emophilia B or is being considered for treatment with any other gene therapy for           No         Comment: |  |
| 6. <b>Continuation of therapy</b> - Please include rationale for continuation of therapy                                                                                                    |                                                                                                    |  |
| 7. Please add any other supporting medical information necessary for our review                                                                                                    |                                                                                                    |  |
| ······································                                                                                                    |                                                                                                    |  |
| Coverage will not be provided if the prescribing physician's signature and date are not reflected on this document.                                                                                                    |                                                                                                    |  |

Request for expedited review: I certify that applying the standard review time frame may seriously jeopardize the life or health of the member or the member's ability to regain maximum function
Physician's Name
Date

| I hyoiolan o han     | i i i i i i i i i i i i i i i i i i i                            | Bato                                      |
|----------------------|------------------------------------------------------------------|-------------------------------------------|
| Step 2:<br>Checklist | ☐ Form Completely Filled Out<br>☐ Attached necessary chart notes | Important laboratory results              |
| Step 3:              | By Fax: BCBSM Specialty Pharmacy Mailbox                         | By Mail: BCBSM Specialty Pharmacy Program |
| Submit               | 1-877-325-5979                                                   | P.O. Box 312320, Detroit, MI 48231-2320   |

**Confidentiality notice:** This transmission contains confidential information belonging to the sender that is legally privileged. This information is intended only for use of the individual or entity named above. The authorized recipient of this information is prohibited from disclosing this information to any other party. If you are not the intended recipient, you are hereby notified that any disclosure, copying, distribution or action taken in reliance on the contents of this document is strictly prohibited. If you have received this in error, please notify the sender to arrange for the return of this document.